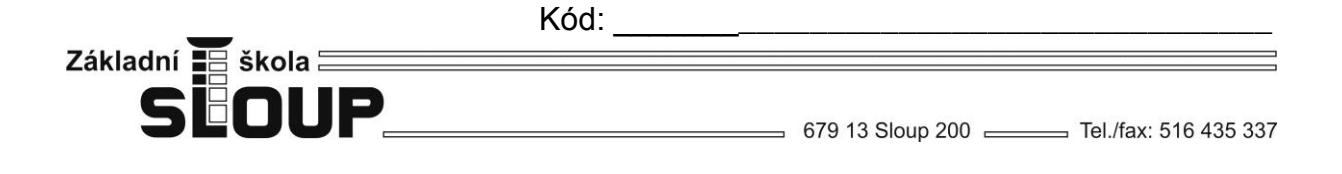

## **Vzdělávací materiál projektu Zlepšení podmínek výuky v ZŠ Sloup**

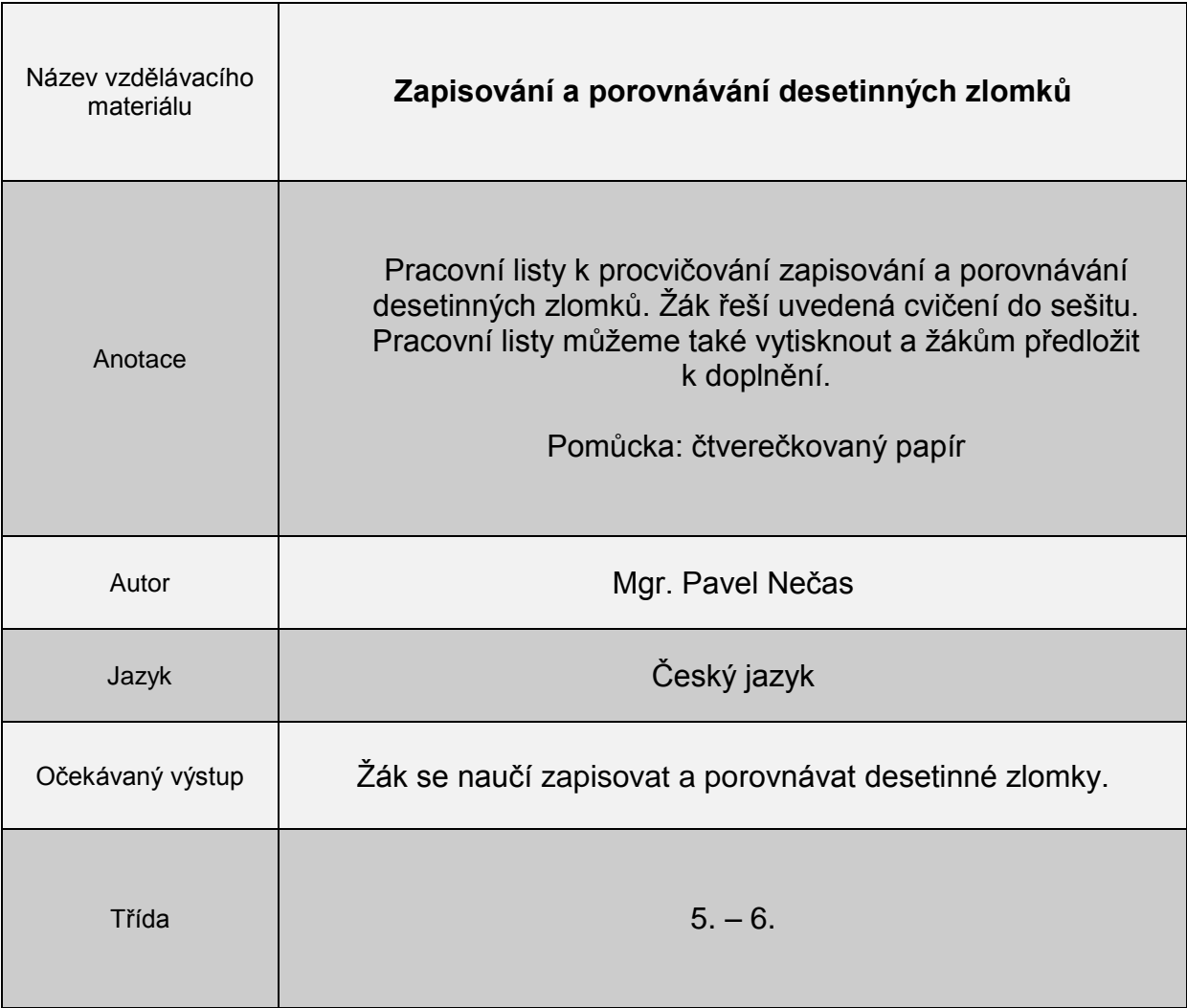

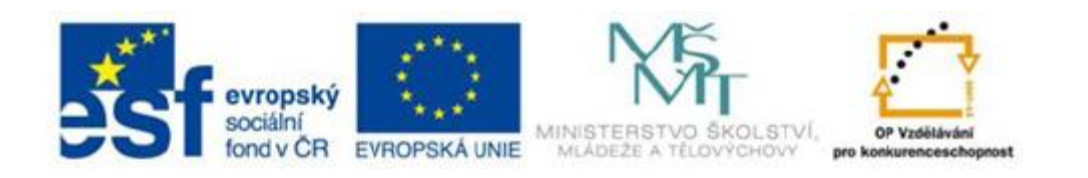

 $\epsilon$ 

## **Desetinné zlomky**

## Připomeň si. *Desetinný zlomek je zlomek, jehož čitatel je přirozené číslo a jmenovatel 10, 100, 1 000, …*

1. Napiš 12 různých desetinných zlomků: ………………………………………………….

…………………………………………………………………………………………………..

2. Pracuj se čtverečkovaným papírem.

a) Narýsuj obdélník, který obsahuje 10 čtverečků. Vyznač barevně jeho části: žlutě tři desetiny, zeleně pět desetin a červeně dvě desetiny

b) Narýsuj čtverec, který obsahuje 100 čtverečků. Vyznač barevně jeho části: černě devatenáct setin, žlutě třicet tři setin, modře dvacet dva setin, zeleně patnáct setin a červeně čtyři setiny. Jaká část zůstala nevyplněná?

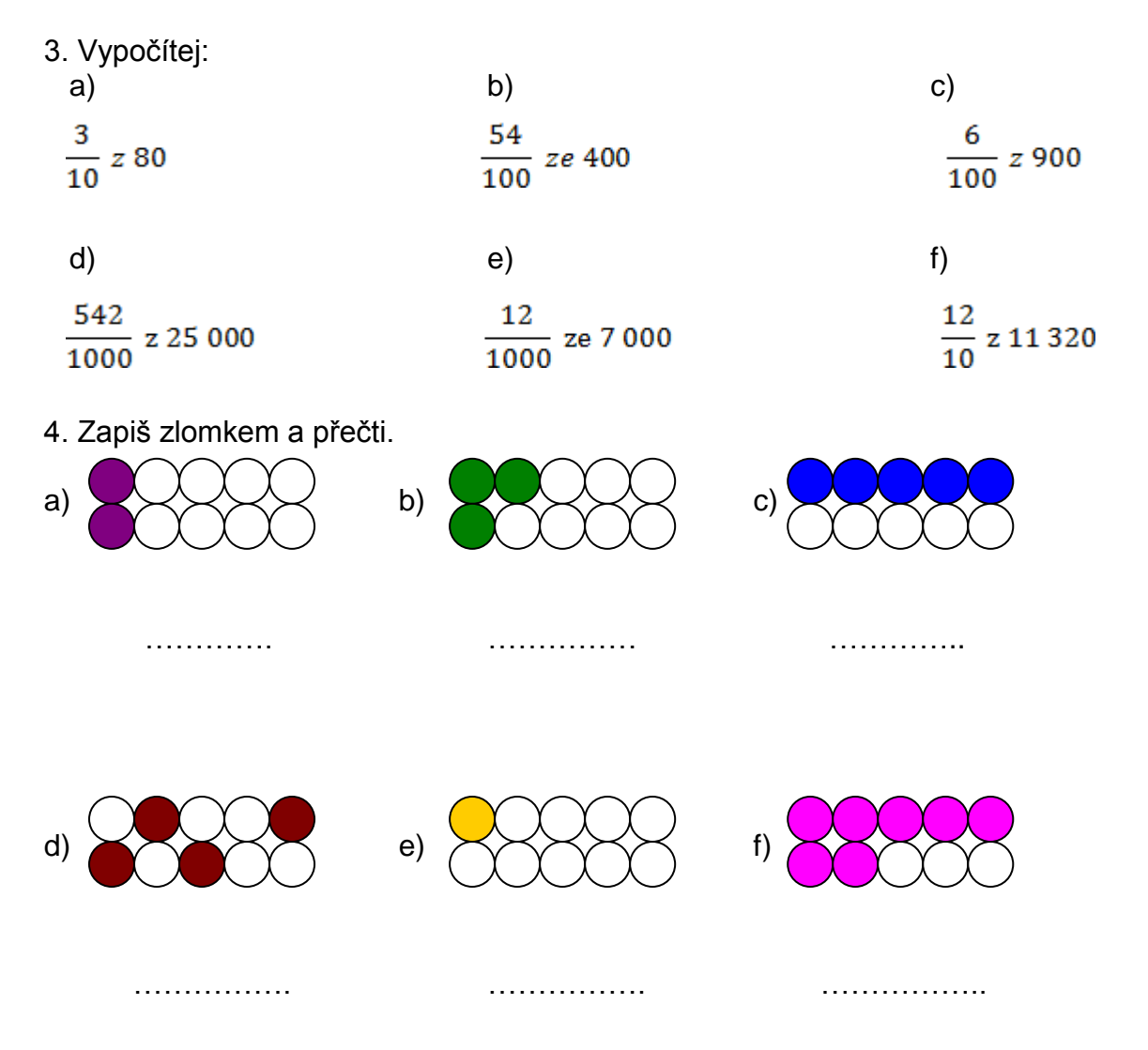

5. Doplň čitatele zlomků:

$$
\frac{12}{100} < \frac{1}{100} \qquad \qquad \frac{7}{10} > \frac{315}{1000} > \frac{1}{1000} \qquad \frac{48}{1000} < \frac{1}{1000} \qquad \frac{9}{10} > \frac{1}{10} \qquad \qquad \frac{67}{100} < \frac{67}{100} \qquad \qquad \frac{23}{10} < \frac{1}{10}
$$

6. Krásný přímořský hotel má kapacitu 4 700 lůžek. Začátkem letní sezóny bylo obsazeno pouze  $\frac{83}{100}$  z celkového počtu lůžek. Kolik lůžek bylo ještě volných?

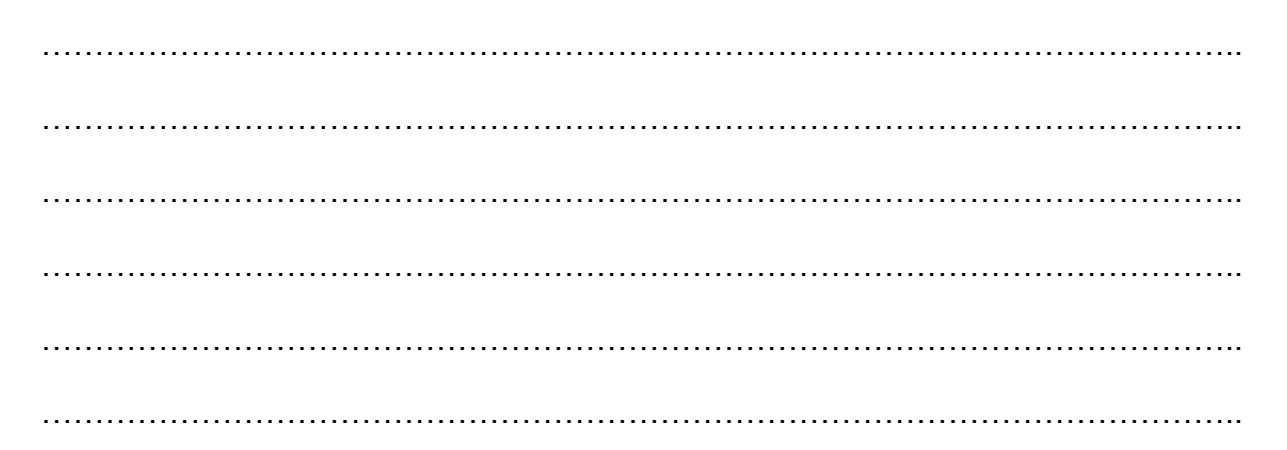

**Řešení**

1. např.

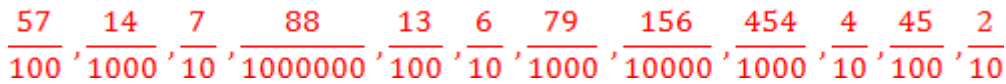

2. a)

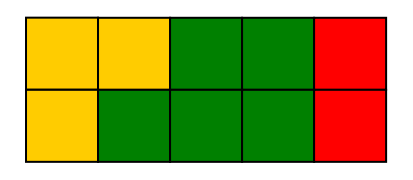

b)

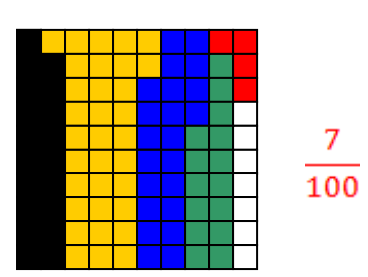

3. a) 24, b) 216, c) 54, d) 13 550, e) 84, f) 13 584

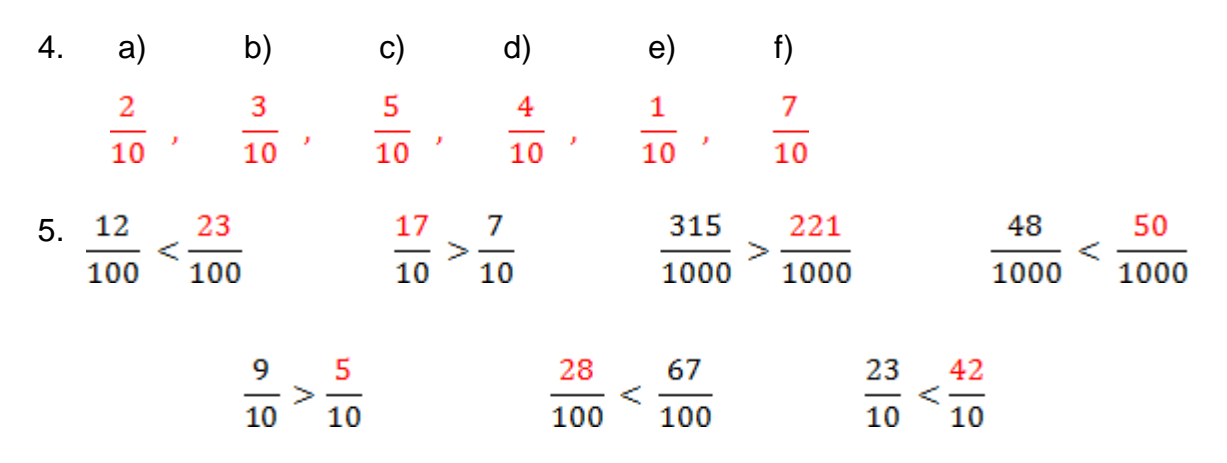

6. 799 ; Volných bylo ještě 799 lůžek.